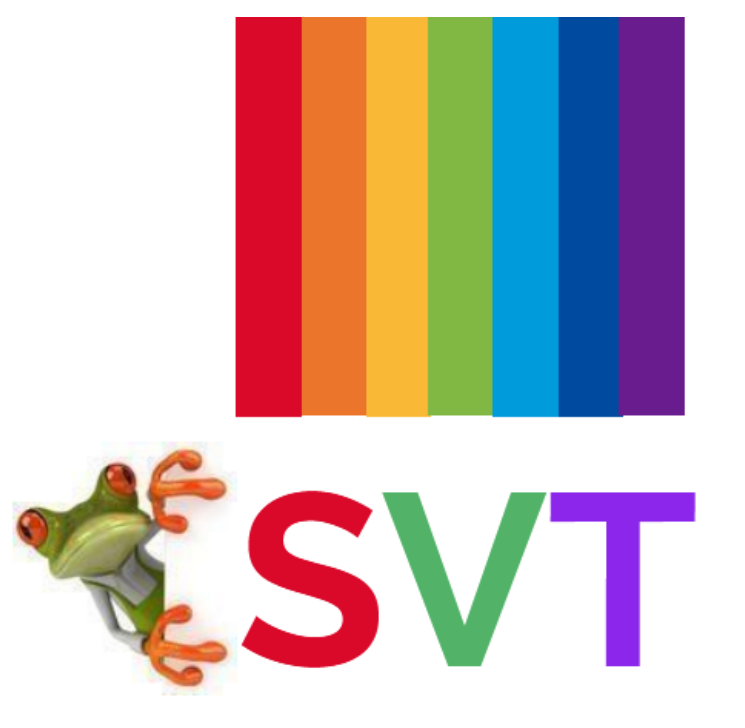

## **Spécialité de Première** et de Terminale

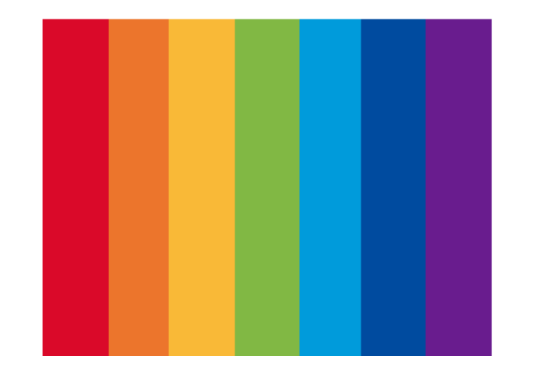

N'hésitez pas à scanner le QR code pour retrouver cette présentation sur votre smartphone

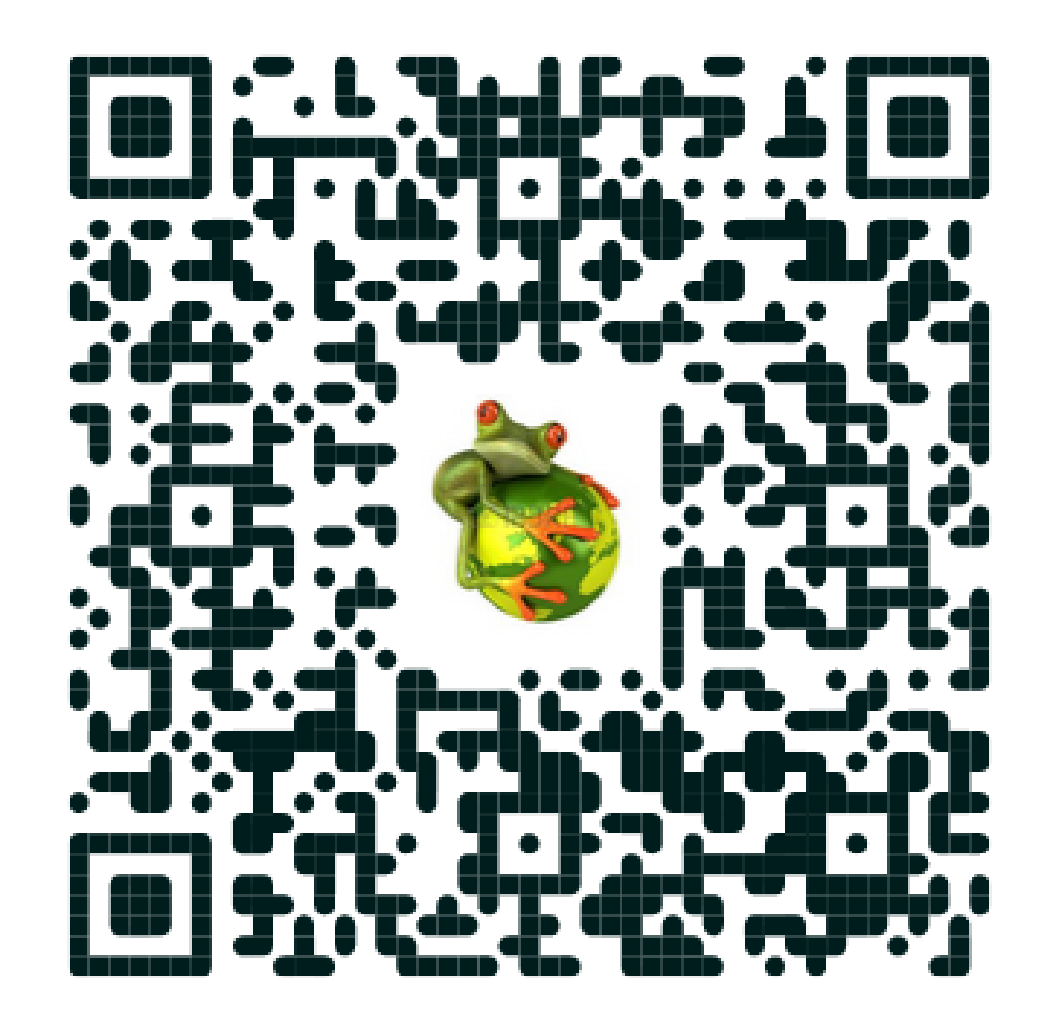

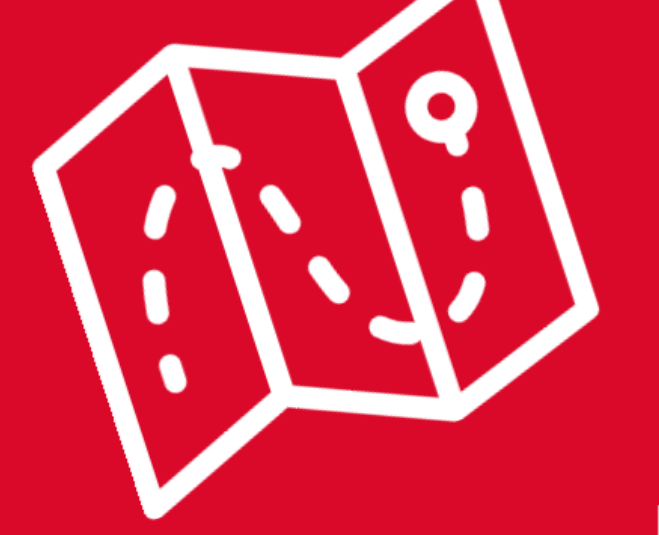

# Des SVT pour quels domaines d'études ?

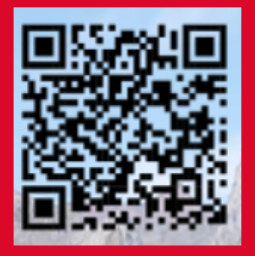

Une aide au choix, scannez le QR code Domaine de la santé et du social Domaine du sport Domaine de l'alimentation et de l'environnement Domaine de la recherche et de l'ingénierie Domaine du professorat

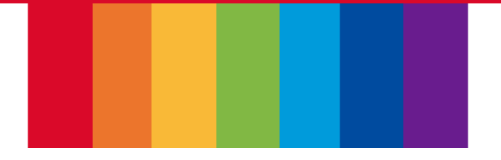

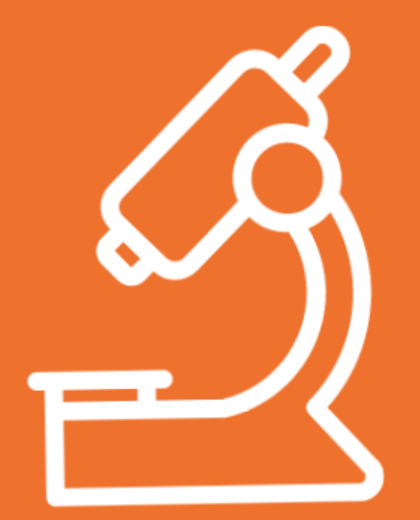

## Des métiers...

Quelques exemples....

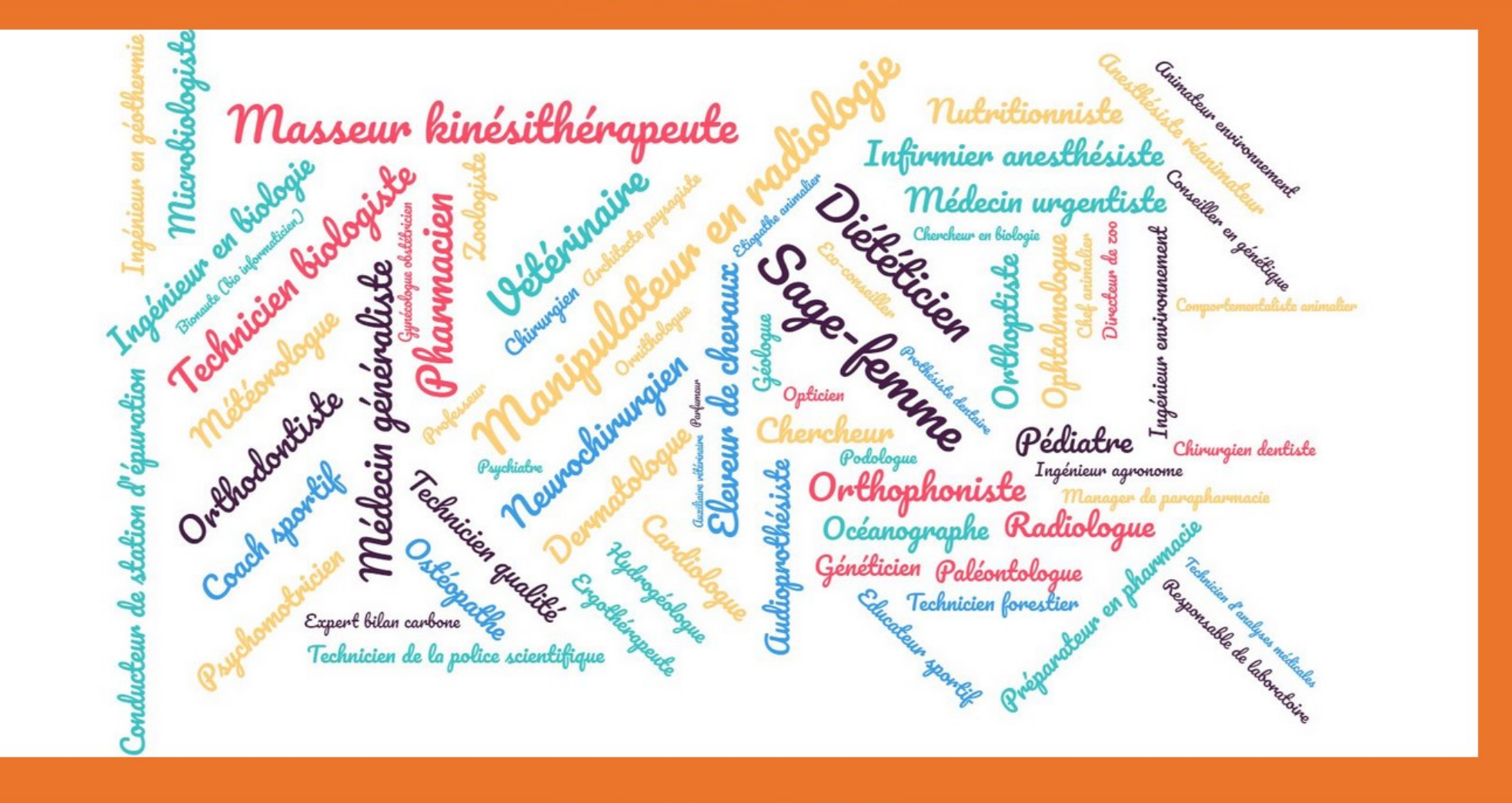

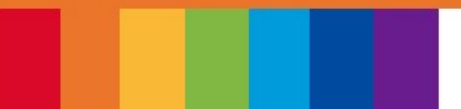

## Un programme au lycée en trois thématiques :

· "La Terre, la vie et l'organisation du vivant" : connaissances fondamentales en biologie et géologie

· "Enjeux contemporains de la planète" : en lien avec l'écologie et la préservation de l'environnement

· Corps humain et santé" : compréhension du fonctionnement du corps humain

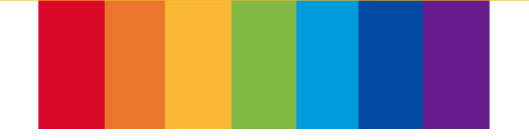

# Compétences, méthodes d'études :

- Réaliser des démarches scientifiques appliquées à l'étude du vivant et de la Terre
- Expérimenter, Modéliser
- · S'interroger sur les pratiques scientifiques et leurs résultats
- Avoir un regard critique sur le développement durable, les risques géologiques, les addictions, la sexualité, la santé publique, les médias et l'information
- Synthétiser et argumenter à l'écrit et à l'oral
- Travailler en groupe et collaborer...

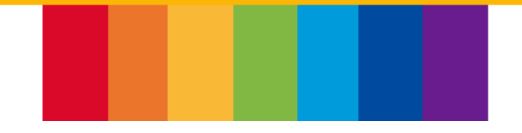

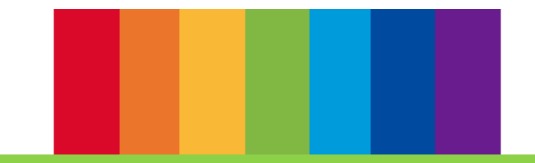

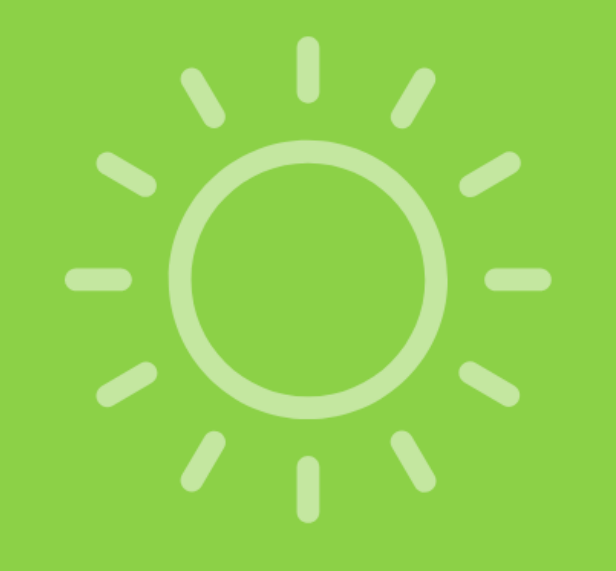

# La classe de première...

## 4 heures de SVT par semaine :

• 2,5 heure de cours, activités, projets... • 1,5 heures de travaux pratiques

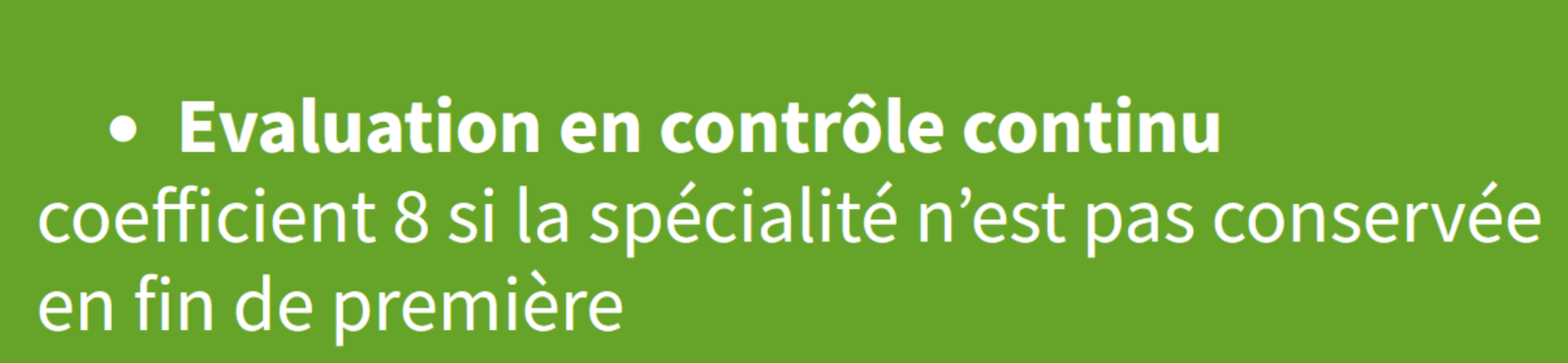

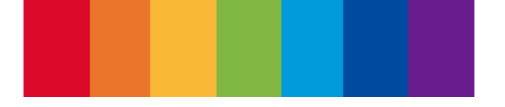

## La spécialité est conservée selon...

- les vœux d'orientation
- le goût pour la matière
- l'envie de manipuler le concret
- le goût de l'expérimentation sur le réel ...

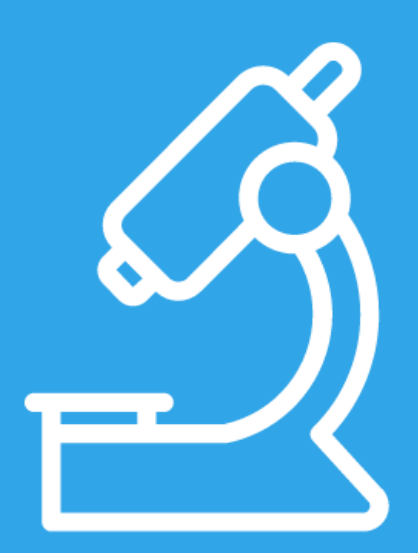

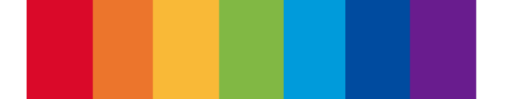

## La classe de terminale :

6 heures de SVT par semaine :

• 4 heures de cours, activités, projets

• 2 heures de travaux pratiques

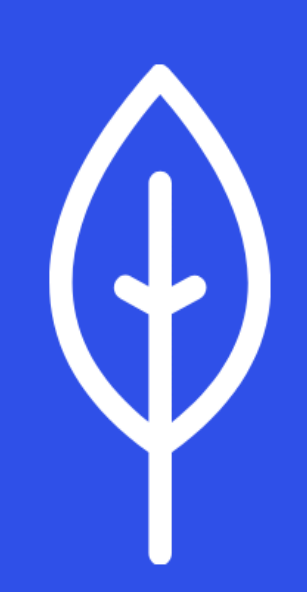

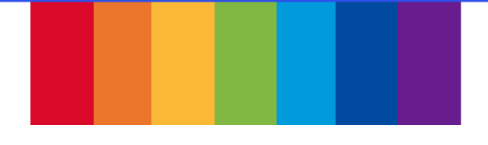

## Des travaux pratiques stimulant la curiosité...

## C'est quoi un réflexe ?

Emplacement des électrodes de l'expérience précédente avec le jumeau externe

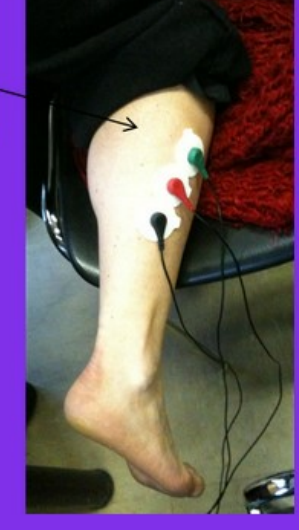

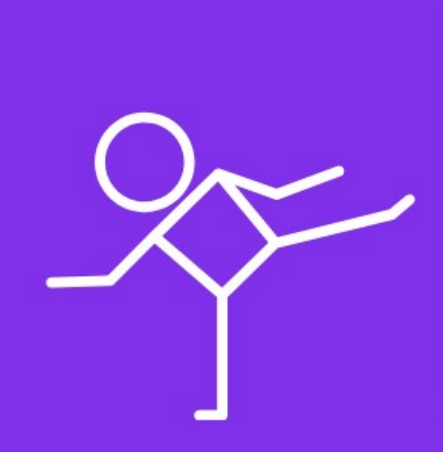

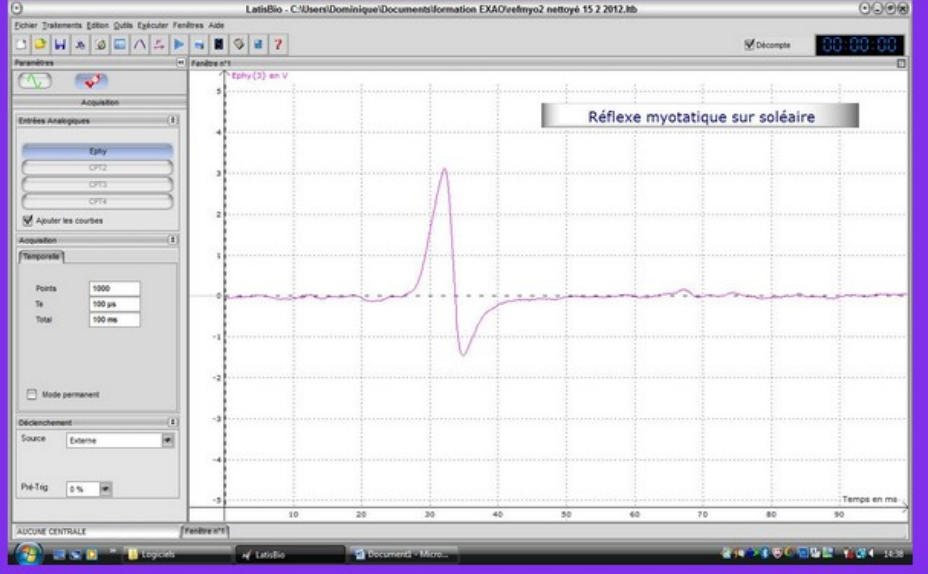

A la recherche de ce qui permet aux racines de

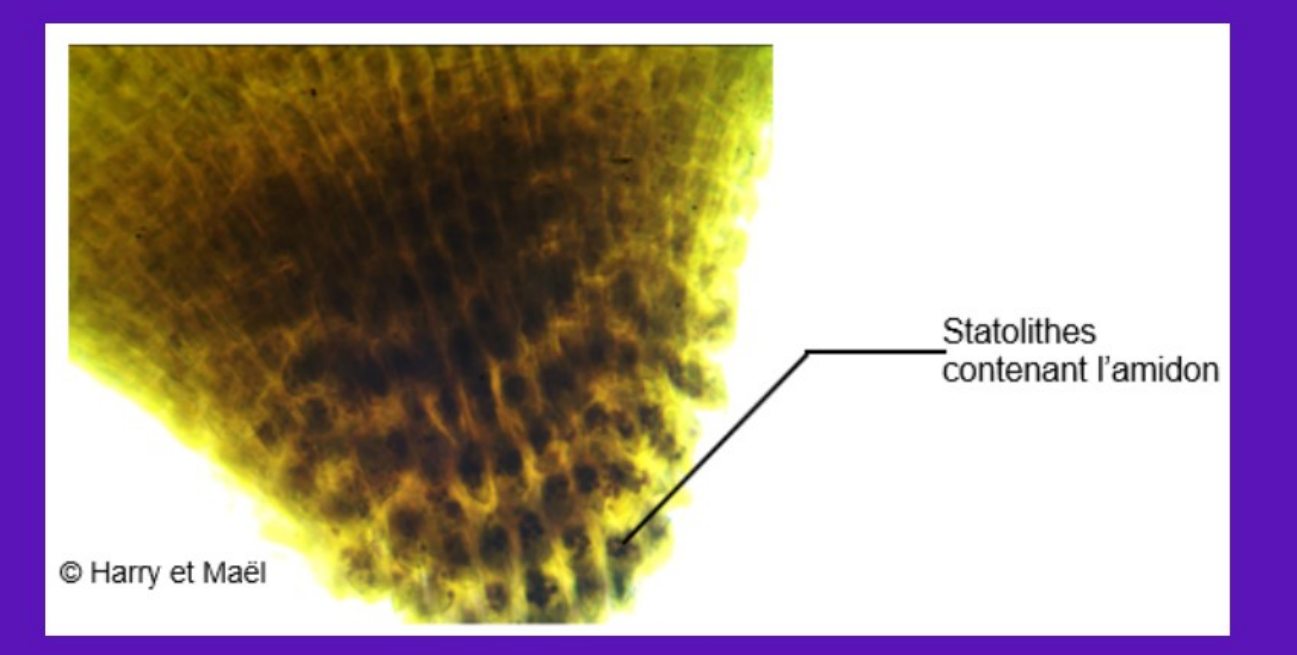

44

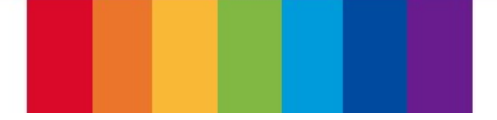

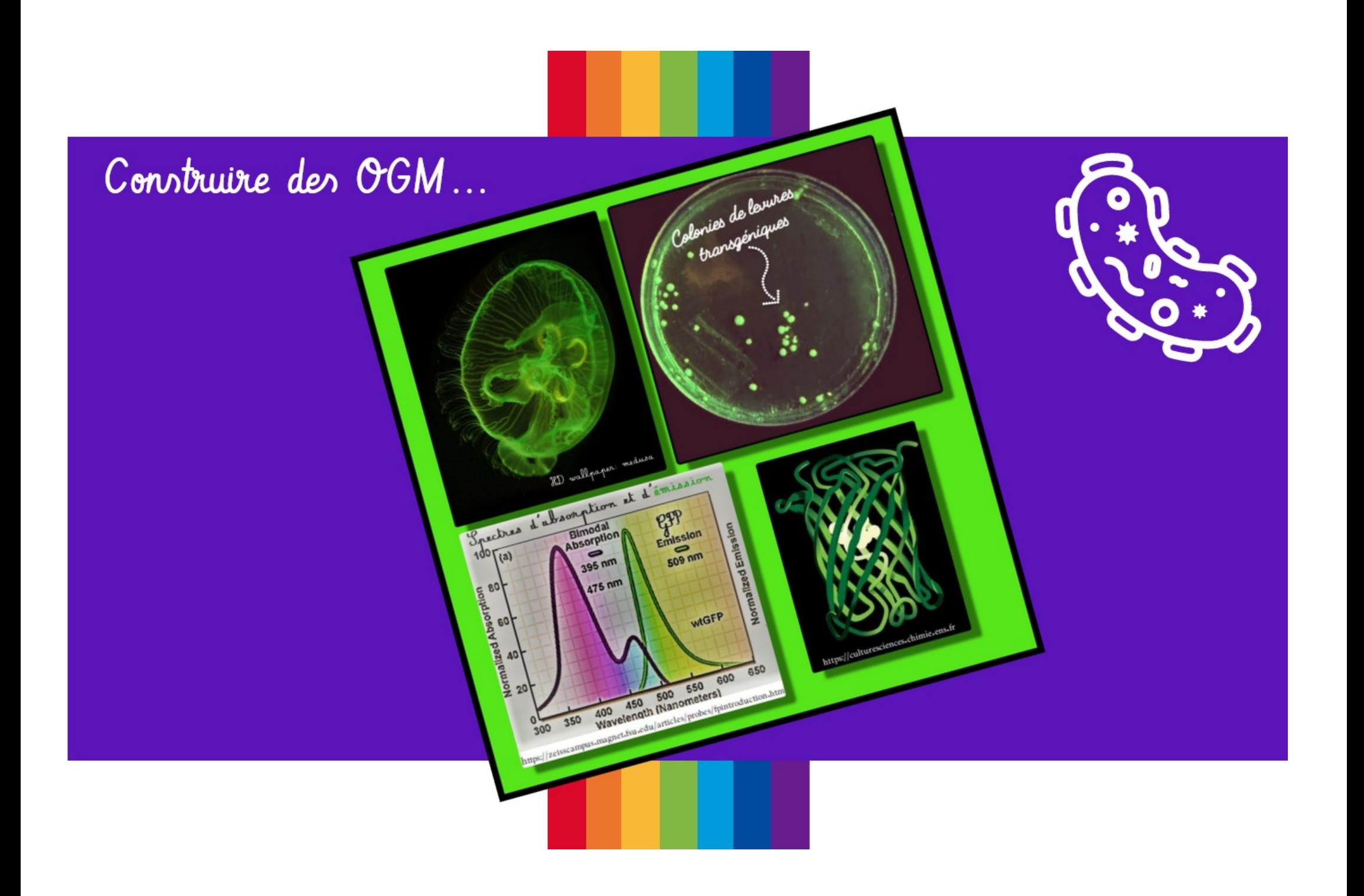

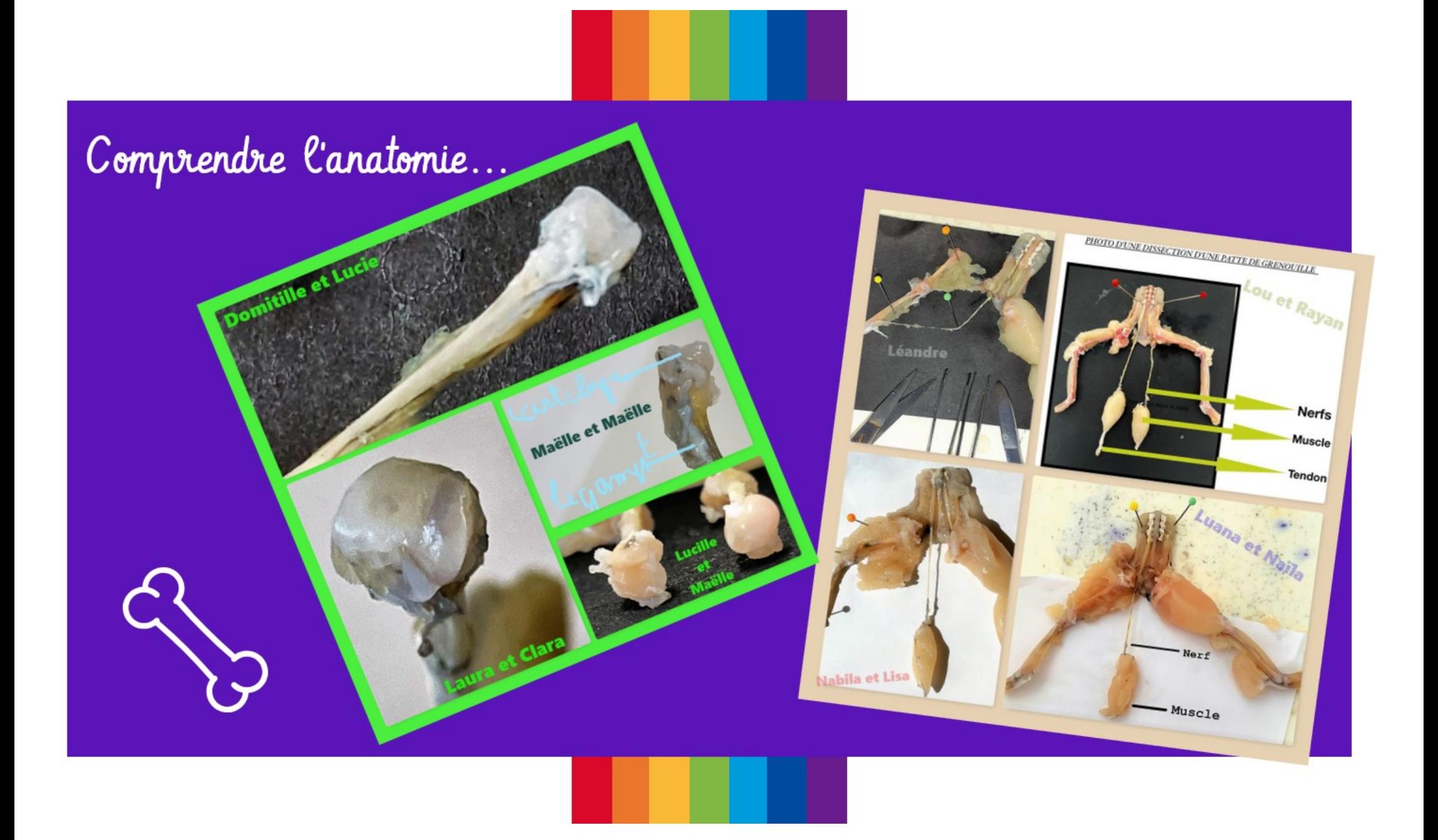

## Rechercher l'origine puis le traitement d'une infection rebelle...

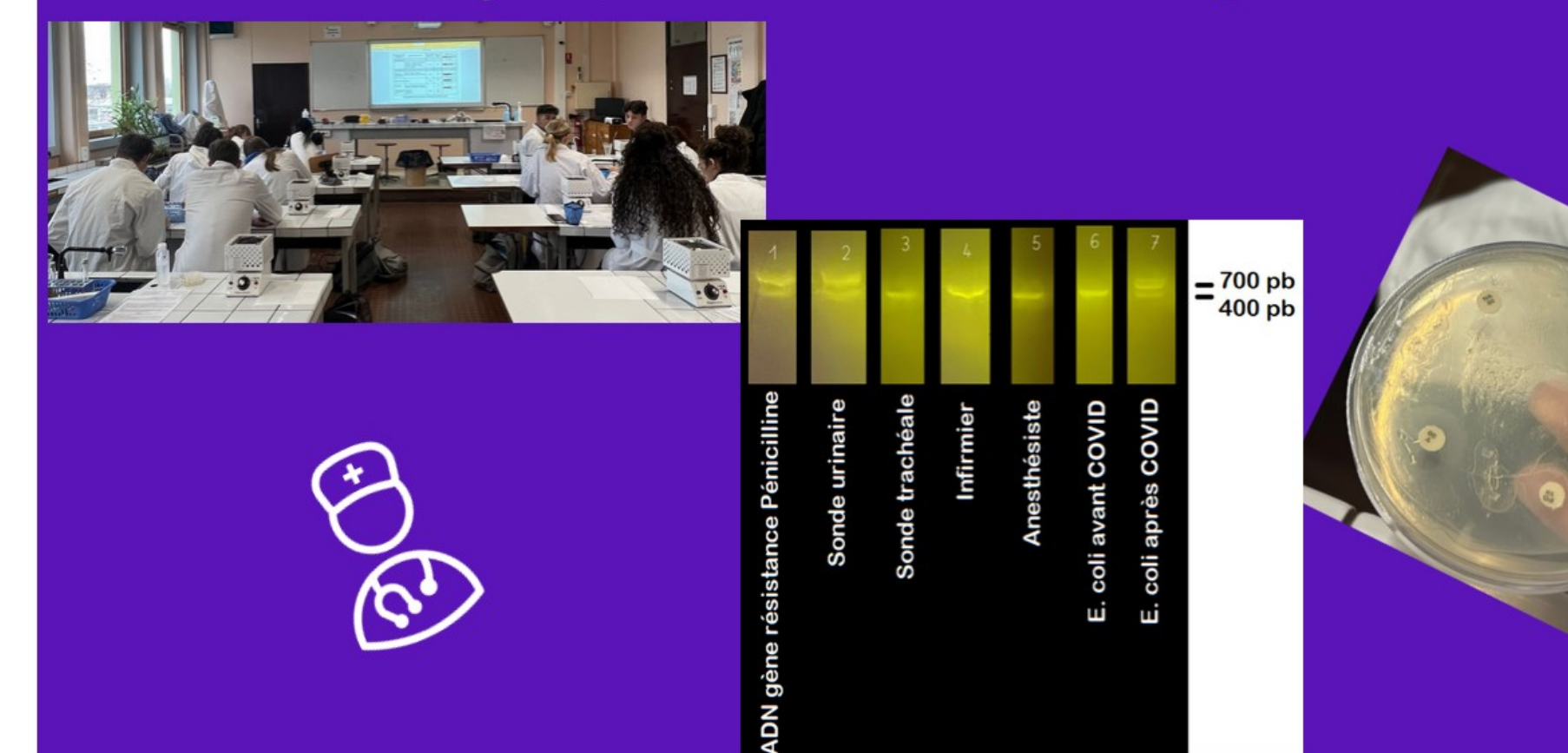

# L'évaluation au Bac :

Une épreuve terminale au mois de mars de coefficient 16.

- 2 exercices écrits pour 15 points/20
- 
- 1 évaluation des compétences expérimentales pour 5 points/20

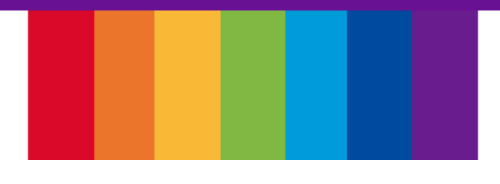

## Des rencontres pour envisager l'avenir :

Conférence très interactive<br>avec le Dr Lorant. proferreure à l'université<br>d'Evry et chercheure au<br>laboratoire I-STEM

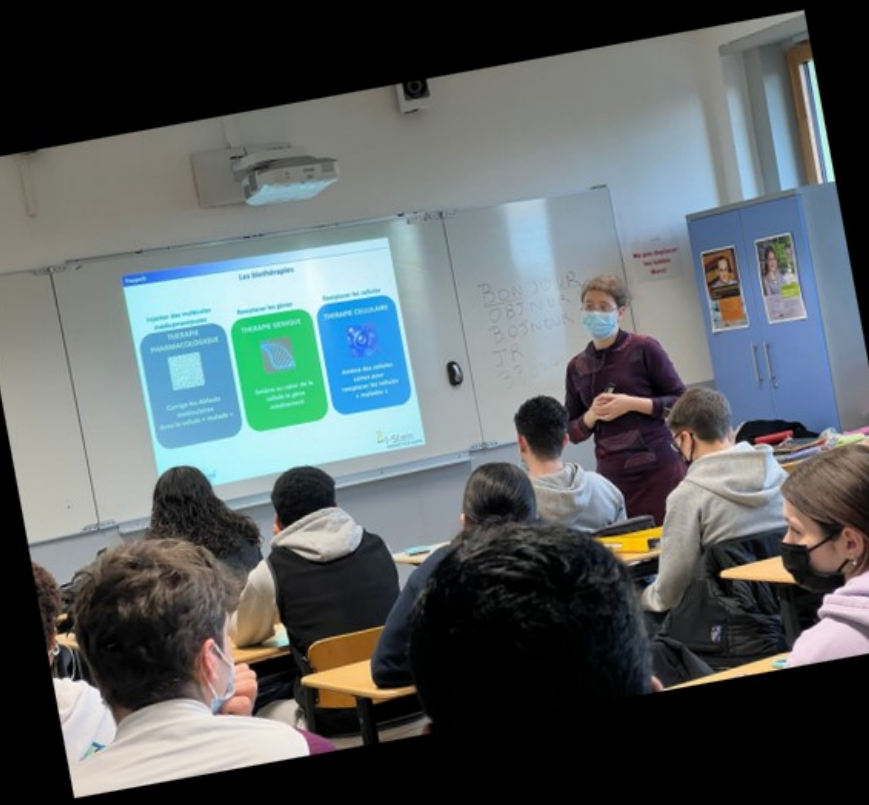

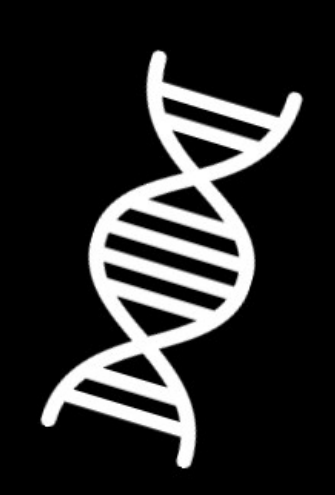

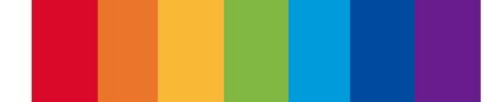

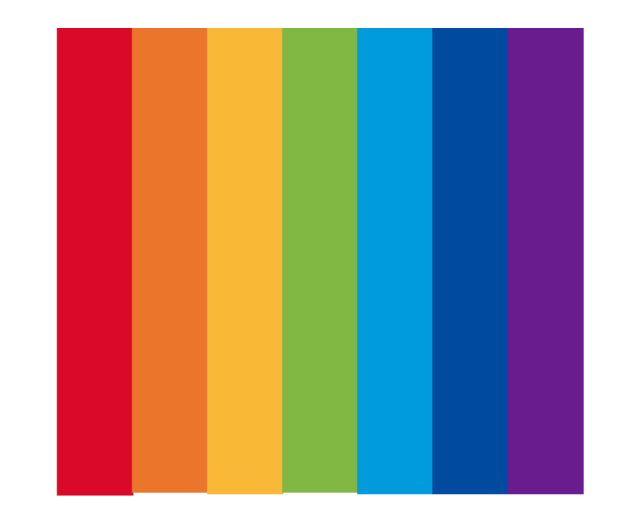

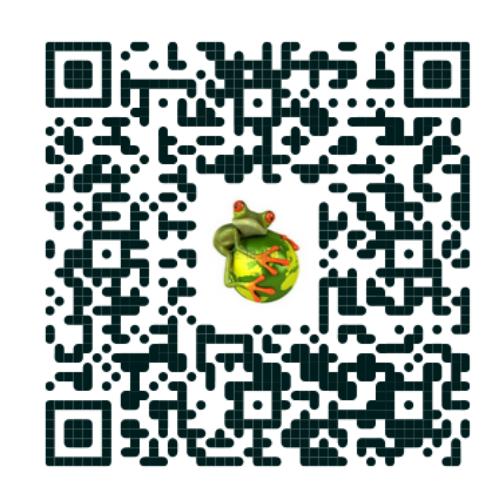

# **Merci de votre attention**

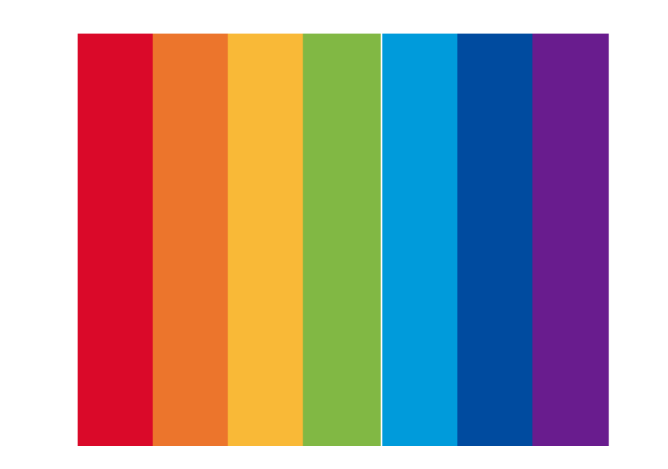

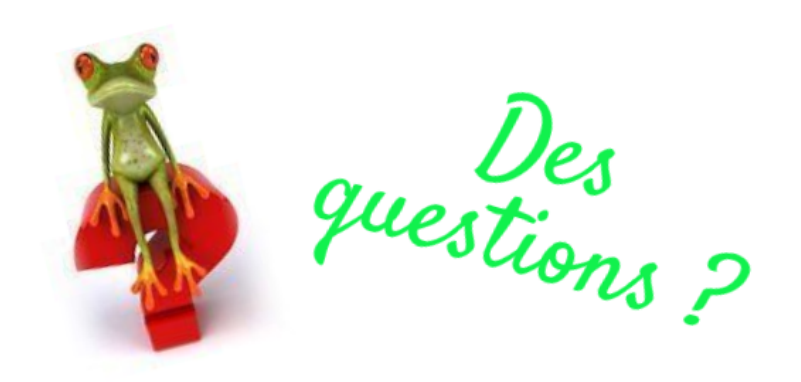